# *Navigateur : La 4* $\tilde{A}$  *me b* $\tilde{A}$ *<sup>* $a$ *</sup>ta de Firefox 4 disponible*

**Navigateur** Posté par : JPilo Publiée le : 26/8/2010 0:00:00

Cette nouvelle version du navigateur fétiche de L'openSource se distingue par lâ[][intégration de deux fonctions majeures dans *Firefox 4* : **Sync et Panorama**, pour synchroniser vos données sur plusieurs sessions de Firefox (sur votre ordinateur et votre mobile) et mieux organiser vos onglets et votre vie en ligne.

## **Firefox Sync intégré nativement dans Firefox 4**

*Firefox Sync* permet de synchroniser et rendre disponibles sur plusieurs ordinateurs et périphériques mobiles (via Firefox pour mobile ou même sur iPhone avec Firefox Home).

â∏¢ vos marque-pages,

â∏¢ votre historique,

 $\hat{a}$  otre barre dâ $\Pi$ adresse intelligente (la fameuse  $\hat{A}$ « Awsome Bar  $\hat{A}$ »),

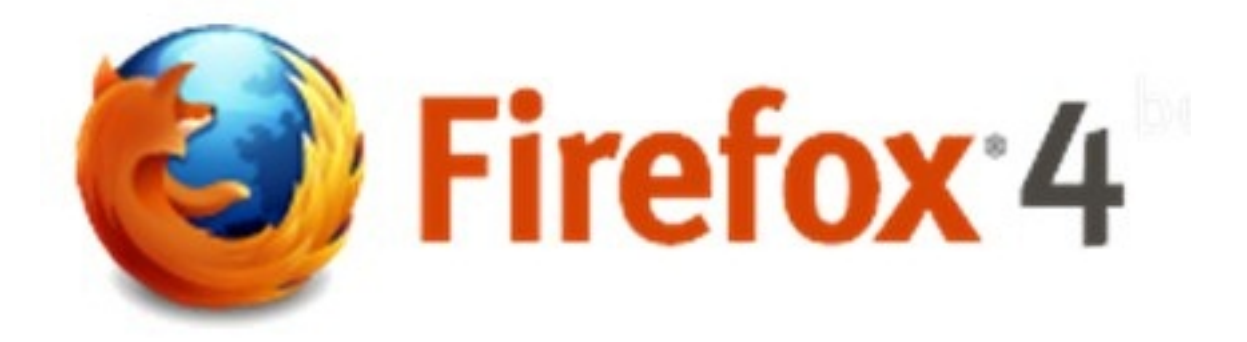

â∏¢ vos mots de passe,

â∏¢ vos Personas (qui permettent de personnaliser votre habillage de Firefox),

 $\hat{a}$  des donn $\tilde{A}$ © es que vous saisissez dans les formulaires

â∏¢ les onglets ouverts sur votre session de Firefox

**Firefox Sync** crypte toutes vos données avant de les envoyer sur le serveur et ne garde aucune trace de vos activités sur le web. Utiliser Firefox Sync nâ $\Box$ entraîne aucun compromis sur votre vie priv $\tilde{A} \otimes e$ . Mozilla est une fondation  $\tilde{A}$  but non lucratif et  $\tilde{A}$  tr $\tilde{A}$  s  $\tilde{A}$  c $\tilde{A}$ | ur de prot $\tilde{A} \otimes q$ er la vie privée de ses utilisateurs.

Lorsque vous téIéchargerez ou mettrez à jour la dernià re version de Firefox 4 bêta, un message appara $\tilde{A}$ ®tra pour vous proposer de cr $\tilde{A}$ ©er un compte Firefox Sync. Vous trouverez **une vidéo** décrivant les étapes de la création de ce compte ici.

### **Pour plus dâ**<sup>n</sup>infos sur Firefox Sync

[Et si vou](http://www.youtube.com/watch?v=yWlsUNsluJM)s Â<sup>a</sup>tes d©veloppeurs, plus de **d©tails ici** sur le billet de Mike Connors

### **Une petite r** $\tilde{A}$ ©volution dans le monde des onglets

Quand les onglets ont  $\tilde{A} \otimes t \tilde{A} \otimes t$  introduits [dans le mond](http://mozillalabs.com/sync/2010/08/24/sync-in-firefox-4-beta)e des navigateurs, cette fonctionnalit $\tilde{A} \otimes a$ changé la façon dont on navigue sur Internet. Firefox 4 Bêta ajoute aujourdâ []hui une nouvelle fonctionnalité appelée Panorama (anciennement appelée Tab Candy).

Il sâ $\Box$ agit dâ $\Box$ une nouvelle mani $\tilde{A}$  re de g $\tilde{A}$ ©rer ses onglets qui permet de les organiser plus facilement et en jonglant avec plusieurs tâches tout en naviguant sur Internet. Si vous jonglez fréquemment avec plusieurs onglets ouverts pour le travail, le shopping, la musique, les sites de réseaux sociaux, de voyages, etc, alors vous pourrez facilement les grouper et donner des priorit $\tilde{A}$ ©s au sein de ces onglets. Avec une simple touche, vous aurez acc $\tilde{A}$  s  $\tilde{A}$  une vue dâ<sub>o</sub>nationsemble de tous les onglets ouverts pour facilement retrouver lâ $\eta$ information qui vous intéresse et passer dâ $\Box$ un onglet ou dâ $\Box$ un groupe dâ $\Box$ onglets  $\tilde{A}$  lâ $\Box$ autre.

Mais le plus simple est que vous *regardiez la vid*éo disponible en ligne détaillant le fonctionnement de Panorama

Et pour encore plus de d $\tilde{A}$ ©tails sur cette fonctionnalit $\tilde{A}$ ©, nous vous renvoyons vers le billet **dâ**∏Aza Raskin

#### **De meilleurs feedbacks = un meilleur navigateur**

[Le programme de](http://www.azarask.in/blog/post/designing-tab-candy) b $\tilde{A}^{\tilde{a}}$ ta de Firefox 4 inclus un service de feedback et de retour utilisateur facilit $\tilde{A}$ © avec un bouton intégré à lâ∏interface, qui permet de facilement contribuer à améliorer le navigateur, via des  $\tilde{A}$ ©tudes anonymes et le programme Test Pilot des Mozilla Labs. A tout moment, les utilisateurs peuvent se retirer du programme. Ces **feedbacks** permettent dâ<sub>□</sub>aider Mozilla  $\tilde{A}$  am $\tilde{A}$ ©liorer les futures versions de Firefox.

Vous souhaitez tester Firefox 4 beta ? Mozilla a créé [un reviewers guide pour vous g](http://www.mozilla.com/firefox/beta/feedback)uider sur les **principales nouveautés** de cette version bêta (le guide es[t pour le mo](http://www.mozilla.com/firefox/beta/#privacy)ment en anglais)

Les beta-testeurs de Firefox re $\tilde{A}$ §oivent les mises  $\tilde{A}$  jour automatiquement â $\Box\Box$  restez donc  $\tilde{A}$  $\hat{a}$   $\hat{a}$   $\hat{c}$  coute des prochaines mises  $\hat{A}$  jour dans les semaines  $\hat{A}$  venir